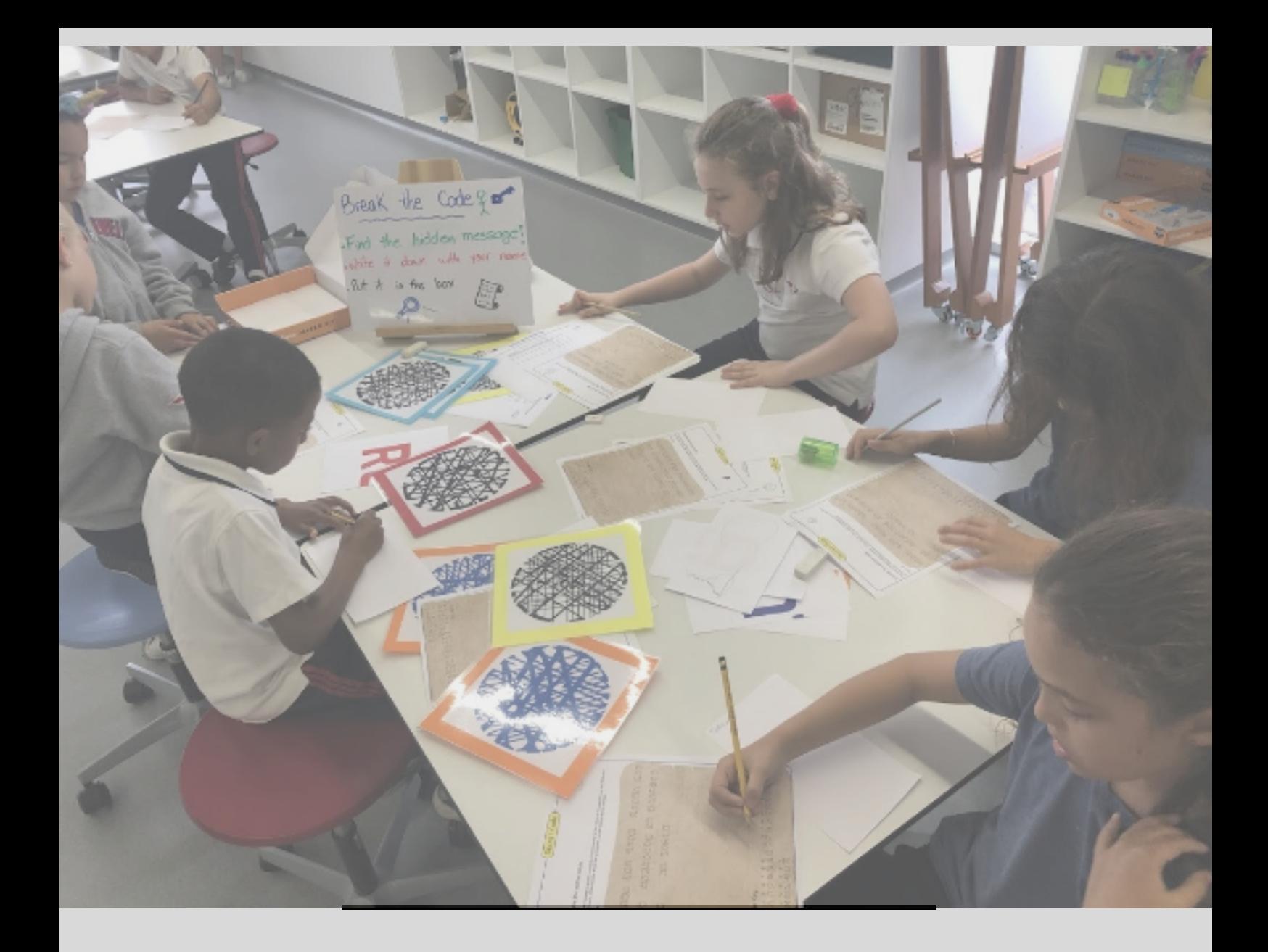

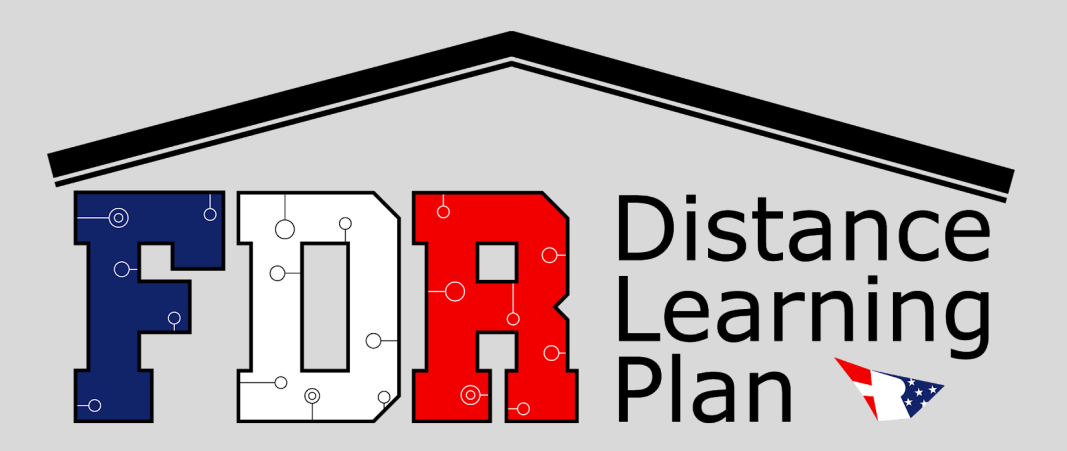

Updated March 13th 2020

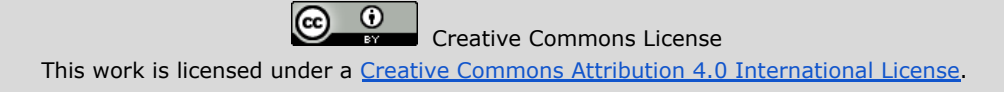

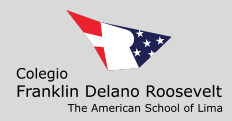

## **Introduction to FDR Distance Learning Plan (DLP)**

<span id="page-1-0"></span>This document has been created to describe FDR's strategy to continue teaching and learning in the event of an extended campus closure. This document does not include our emergency plans as those measures are maintained in the FDR Emergency Manual. We believe that an emergency can occur due to different natures and we believe FDR Distance Learning Plan (DLP) will provide a flexible teaching and learning framework with guidelines that can be implemented at various scenarios.

FDR will convene a Crisis Management Team (CMT) in the event that a major emergency crisis occurs that can result in an extended campus closure. Circumstances will vary when FDR might close its campus and implement this DLP. For example, in the event of a natural disaster such as an earthquake, huaycos/flooding, tsunami, health risks like viral pandemics and more, a number of days may pass before conditions have stabilized to the point that the implementation of this DLP is appropriate.

FDR's approach to distance learning is based in the fact that the learning experiences teachers design in a regular school day cannot be simply replicated through distance learning. Also, teachers will practice and experiment with new teaching methods to provide content and effective feedback to support student learning and growth.  $^1$ 

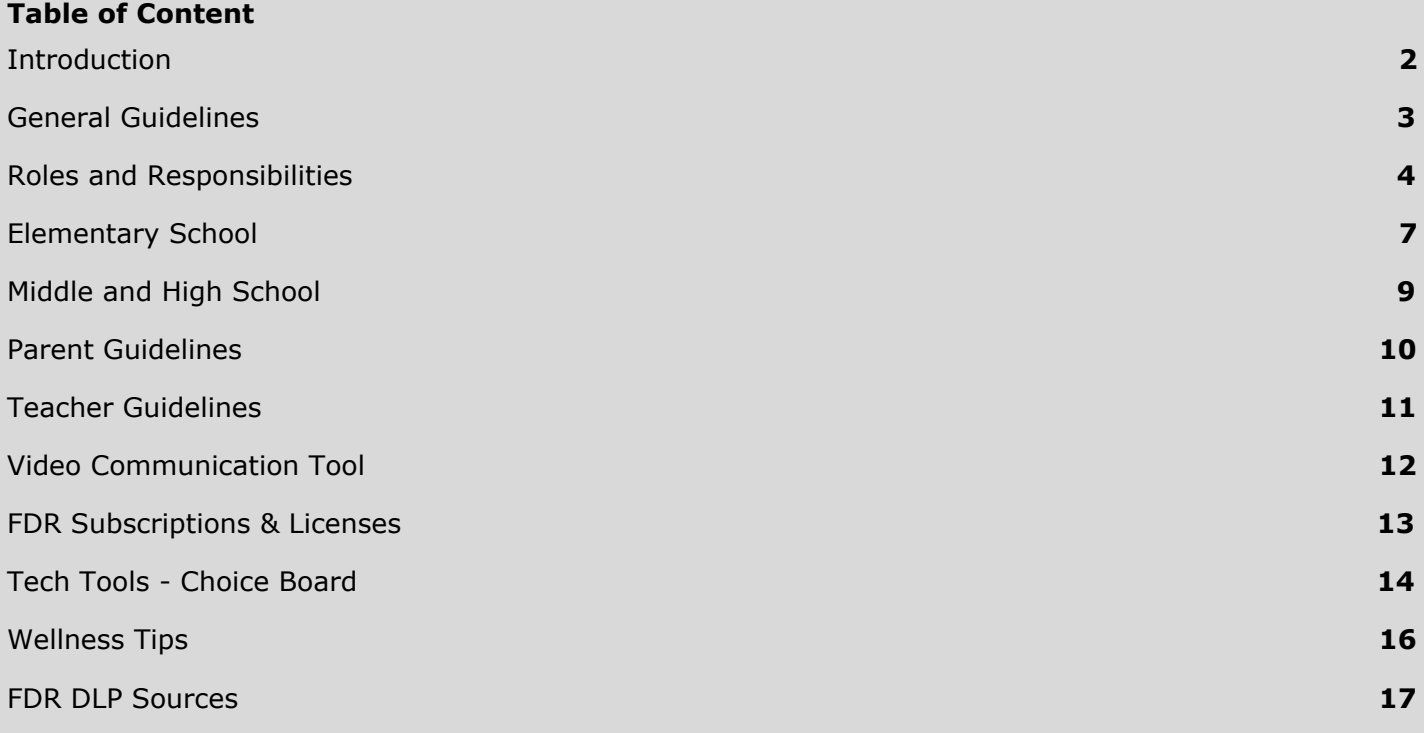

<sup>&</sup>lt;sup>1</sup> Some content and text adapted from the ASIJ Distance Learning Plan.

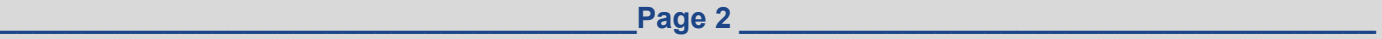

<span id="page-2-0"></span>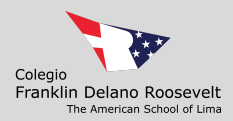

## **General Guidelines for the FDR Community**

- Modified schedules will be created and shared out to the FDR community. These schedules will include synchronous (occurring at the same time) and asynchronous (occurring at different times) learning activities.
- Some families have more than one child attending school; children may have to share a computer particularly at the primary level.
- While parents may be expected to assist in the management of the learning process, ES/MS/HS parents would not be expected to be placed in the role of teacher; in most cases, students should be able to independently carry out the tasks assigned by teachers including access to the material.
- The goal is for learning to be authentic. Learning activities can occur online or offline (e.g. reading, exercising, drawing, playing, constructing, writing, etc., are perfectly acceptable virtual school day tasks that can be documented through photographs, videos, and reports or turned in remotely upon return to school). <sup>2</sup>

#### **Considerations**

- Families have a variety of situations, students will be required to have online access.
- Distance Learning days can include tasks that can be documented via pictures or videos to be submitted as verification.

#### **Expectations**

- EC3-GR5 homeroom teachers and G1-G5 Spanish teachers will communicate through email to their corresponding students & parents no later than 9 a.m. (Peru time GMT-5)
- MS/HS teachers will post in PowerSchool the content and assignments no later than 9 a.m. (Peru time GMT-5) or at the end of the virtual class meeting.
- Teachers will be available online to students and parents from Monday to Friday 8:00AM to 3:30PM (Peru time GMT-5).

#### **IT/EdTech Support**

- The IT Dpt. will be available to support teachers, students and parents.
	- Low Priority: Creating a ticket by sending an email to [ithelpdesk@amersol.edu.pe](mailto:ithelpdesk@amersol.edu.pe)
	- High Priority: Call our FDR DLP HelpLine (01) 6804626 only available when FDR DLP officially starts.
	- Learning Innovation coaches will be available for online live support for teachers and students ([dplotzki@amersol.edu.pe\)](mailto:dplotzki@amersol.edu.pe) [\(cpuppo@amersol.edu.pe](mailto:cpuppo@amersol.edu.pe)). Each coach will have 15 minutes appointment slots in Google Calendar available to provide remote assistance.
	- Learning Innovation coaches will be delivering a 1-hour help-me-out group session at 1:00 PM (Peru time GMT-5) everyday to support teachers, answer questions and provide coaching when necessary.
	- Learning Innovation coaches will broadcast training webinars (2 per week) modeling effective digital tools for distance teaching and learning.

<sup>&</sup>lt;sup>2</sup> Some content adapted from [International](https://www.iss.edu/community/online-learning) School Services Online Learning resources.

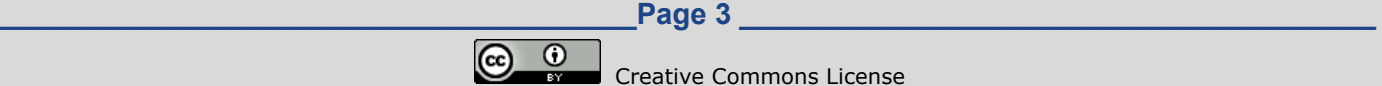

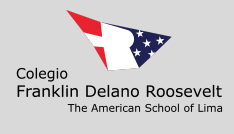

**\_\_\_\_\_\_\_\_\_\_\_\_\_\_\_\_\_\_\_\_\_\_\_\_\_\_\_\_\_\_\_\_\_\_\_\_\_\_\_Page 4 \_\_\_\_\_\_\_\_\_\_\_\_\_\_\_\_\_\_\_\_\_\_\_\_\_\_\_\_\_\_\_\_\_\_\_\_\_\_\_**  $\bigodot$   $\bigodot$ Creative Commons License This work is licensed under a Creative Commons Attribution 4.0 [International](http://creativecommons.org/licenses/by/4.0/) License.

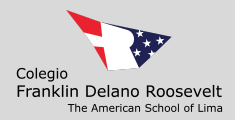

# **Roles and Responsibilities<sup>3</sup>**

<span id="page-4-0"></span>Many stakeholders will contribute to the effective implementation of the FDR DLP.

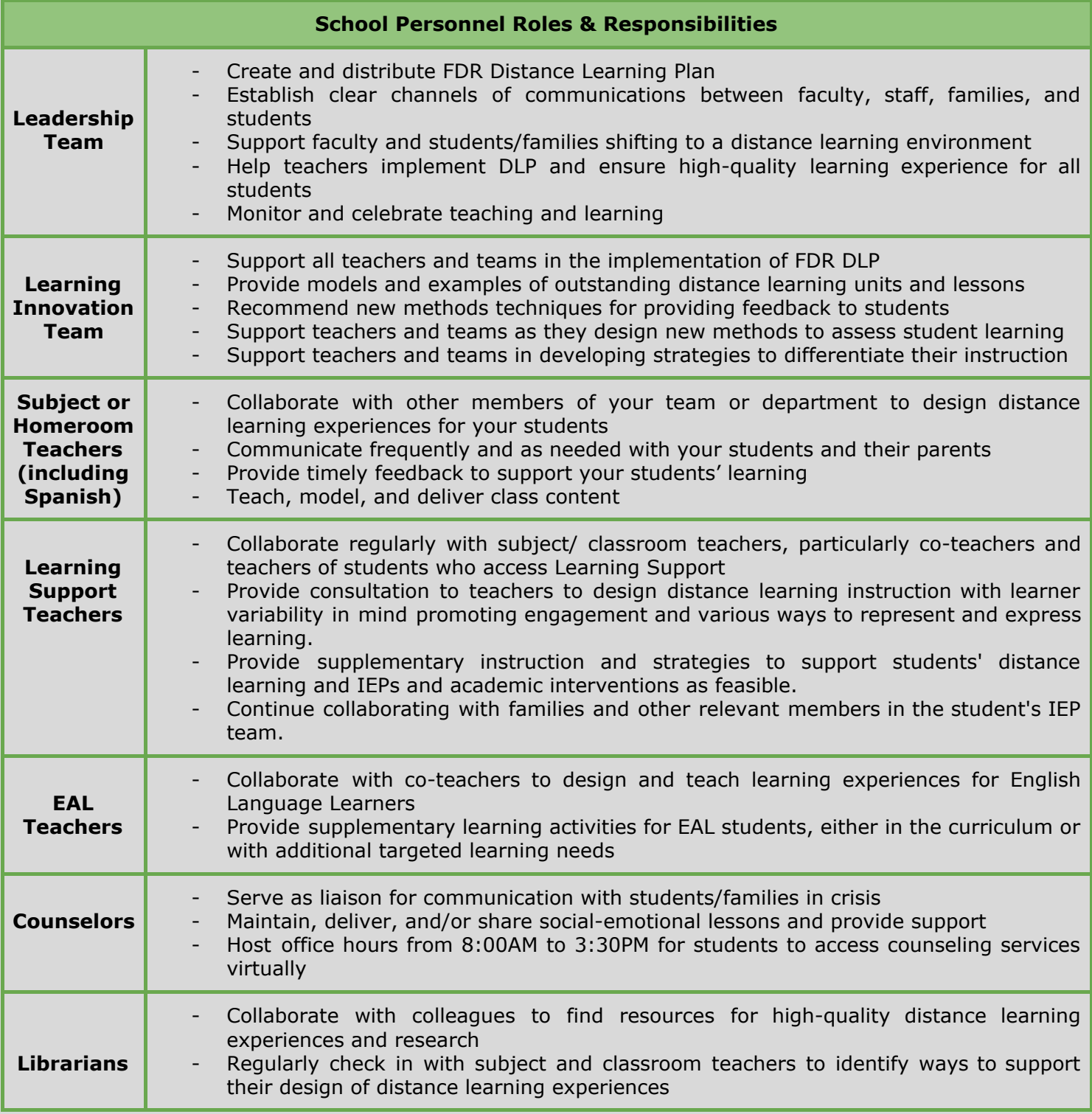

<sup>3</sup>Heavily relied on ASIJ Distance Learning Plan as we secured written consent from ASIJ IT Director.

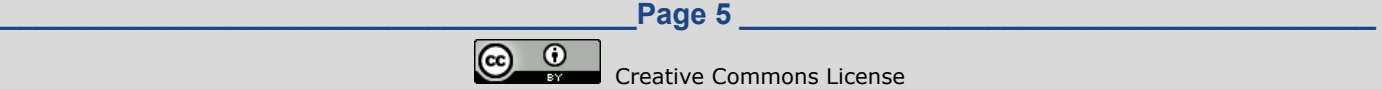

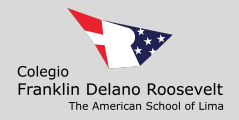

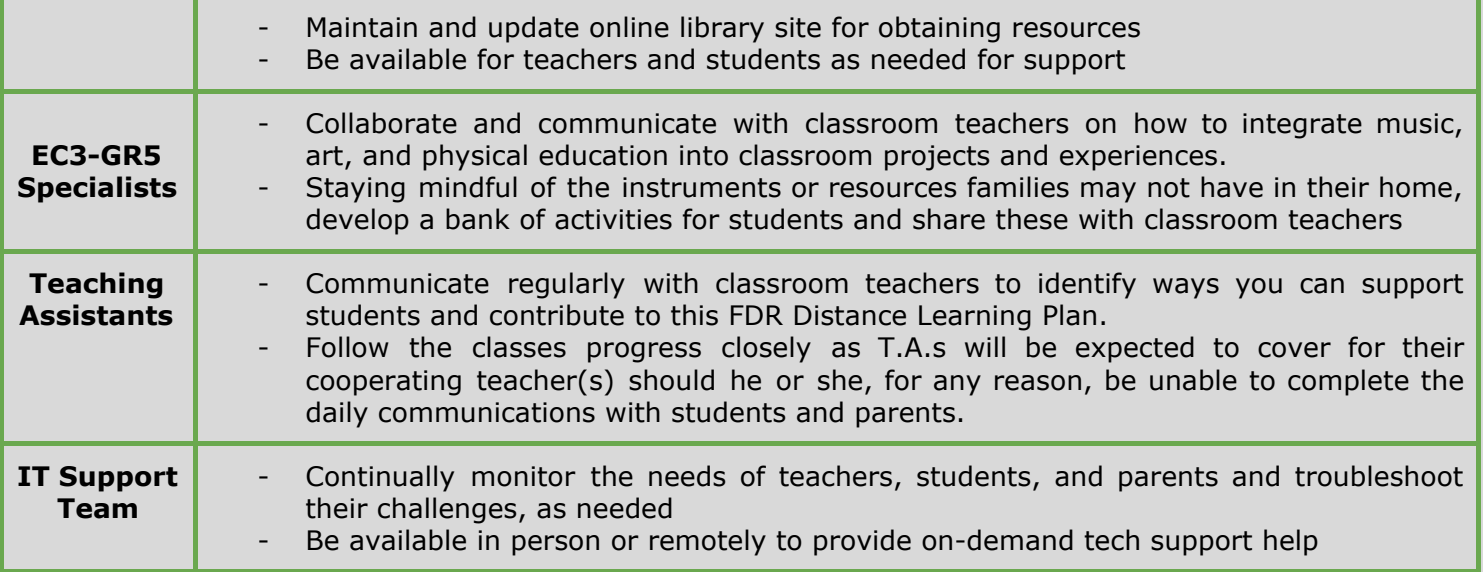

#### **Student Roles & Responsibilities**

- Establish daily routines for engaging in the learning experience (example, 8AM start).
- Identify a comfortable, quiet space in your location to learn effectively and successfully. Lighting and space for books, electronics (if needed) and a comfortable chair contribute to an effective learning environment.
- Regularly check your email or PowerSchool (if applicable) to check for announcements and feedback from your teachers
- Complete assignments with integrity and academic honesty
- Be a good digital citizen and comply with the FDR Digital Citizenship Agreement
- Do your best to meet timelines, commitments, and due dates
- Include physical activity and mindfulness practices
- Students are expected to be dressed in appropriate clothing following school guidelines

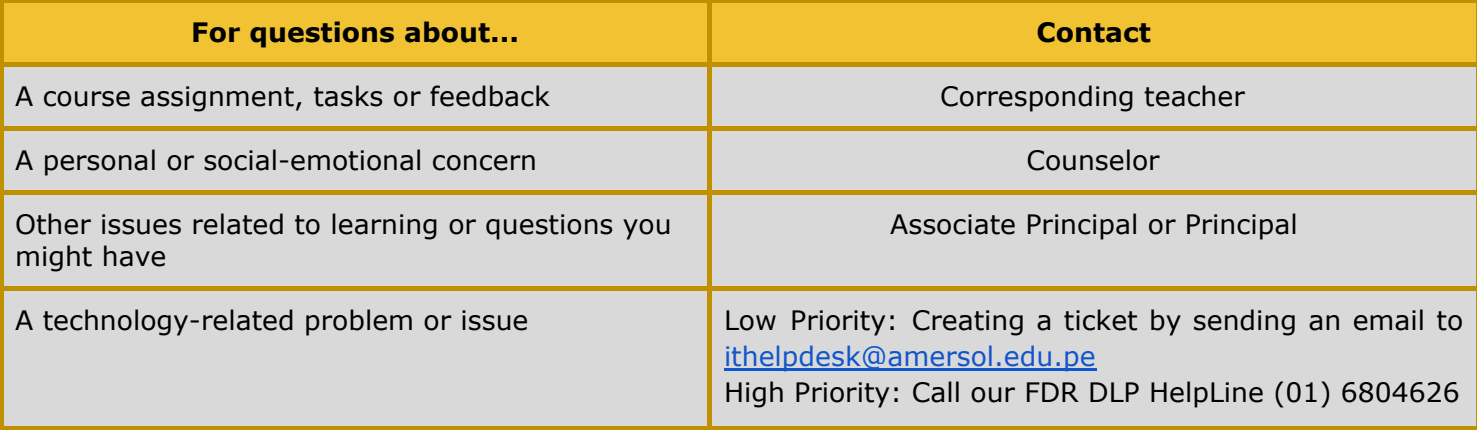

**\_\_\_\_\_\_\_\_\_\_\_\_\_\_\_\_\_\_\_\_\_\_\_\_\_\_\_\_\_\_\_\_\_\_\_\_\_\_\_Page 6 \_\_\_\_\_\_\_\_\_\_\_\_\_\_\_\_\_\_\_\_\_\_\_\_\_\_\_\_\_\_\_\_\_\_\_\_\_\_\_**

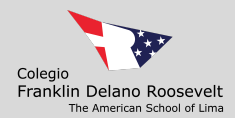

#### **Parent/Guardian Roles & Responsibilities**

- Establish routines and expectations
- Identify a space in your home for your child to work without distraction on their assigned work, where you can also occasionally monitor them as is normal practice
- Monitor communications (email, PowerSchool if applicable) from your children's teachers and encourage good digital citizenship practices
- A daily check-in with your child about progress on learning experiences and see if they have questions or need support
- Establish times for reflection, mindfulness, and relaxation practices for you and your children
- Encourage physical activity and/or exercise

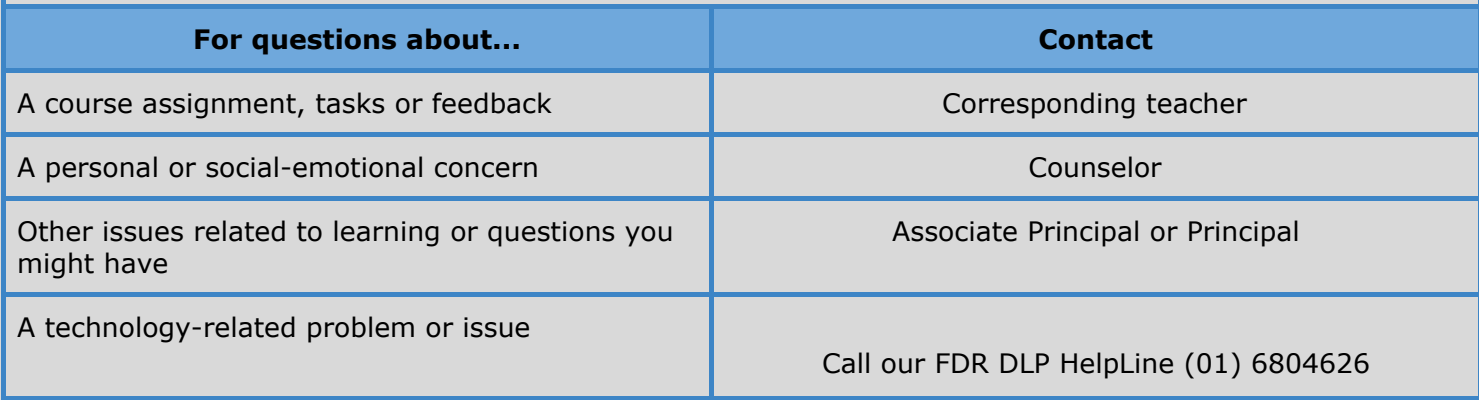

**\_\_\_\_\_\_\_\_\_\_\_\_\_\_\_\_\_\_\_\_\_\_\_\_\_\_\_\_\_\_\_\_\_\_\_\_\_\_\_Page 7 \_\_\_\_\_\_\_\_\_\_\_\_\_\_\_\_\_\_\_\_\_\_\_\_\_\_\_\_\_\_\_\_\_\_\_\_\_\_\_**

<span id="page-7-0"></span>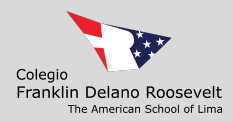

# **Elementary School**

### **EC3-GR3 Parent & Student Guidelines**

After receiving notice from the Superintendent about initiating FDR DLP, families will receive an email from the ES Principal with division-specific information.

Students will have unplugged and online learning activities designed to engage the students in experiences aligned to the FDR curriculum.

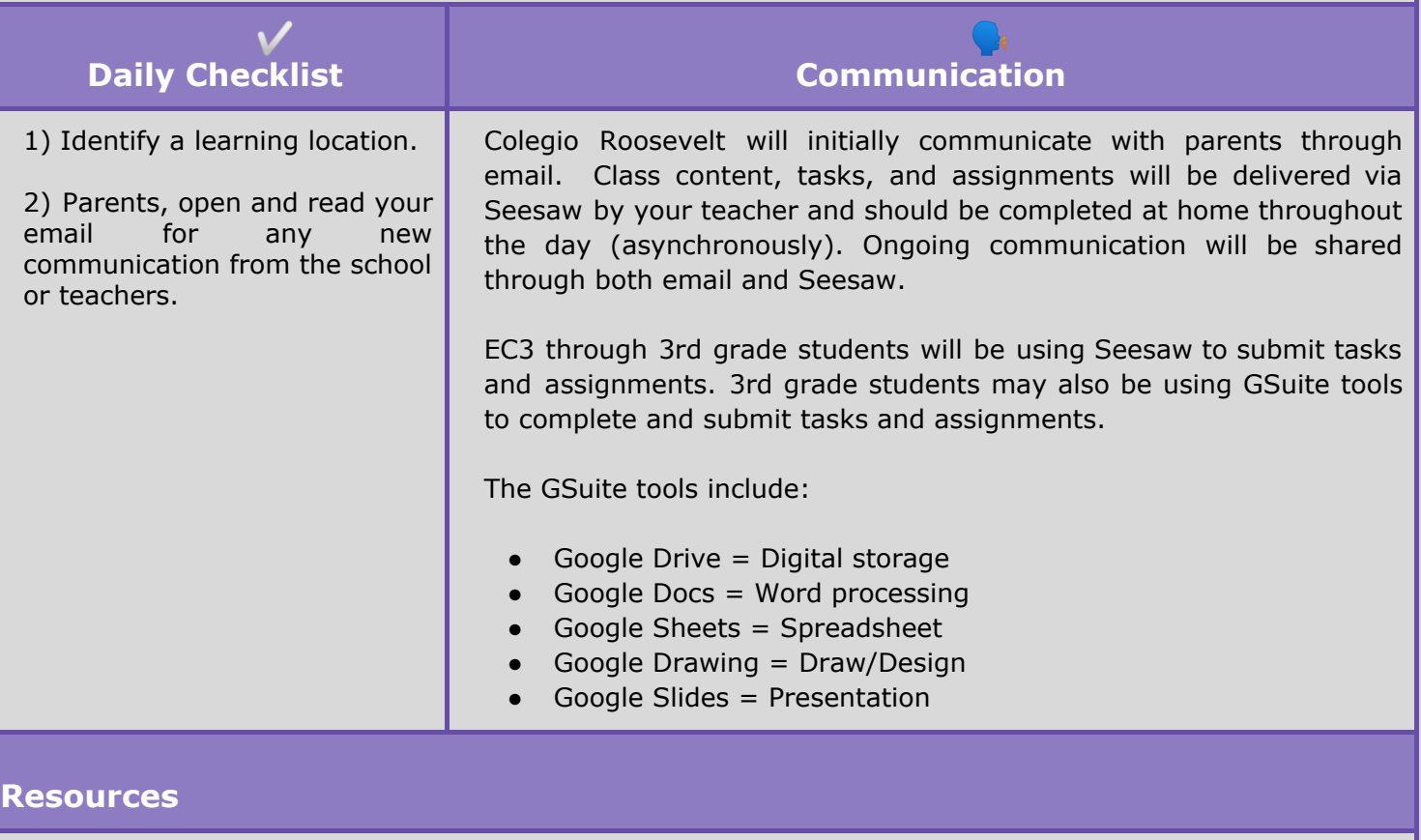

FDR Library [http://fdrlibrary.amersol.edu.pe](http://fdrlibrary.amersol.edu.pe/) includes the FDR library catalogs for EC, ES, and MS/HS, access to, e-books and passwords for subscriptions.

**Early Childhood/Elementary School:** Specific guidelines, [expectations](https://docs.google.com/document/d/1Tcyjcue0GheXmjJ6R_bg4IBJSUzjMyDCiunV-7XjNtQ/edit?ts=5e600dc5) and learning plan

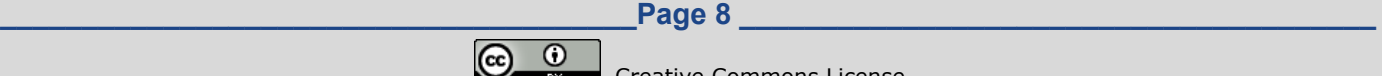

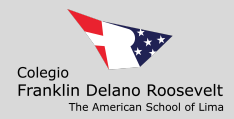

### **GR 4-5 Parent & Student Guidelines**

After receiving notice from the Superintendent about initiating FDR DLP, families will receive an email from the ES Principal with division-specific information.

Students will have unplugged and online learning activities designed to engage the students in experiences aligned to the FDR curriculum.

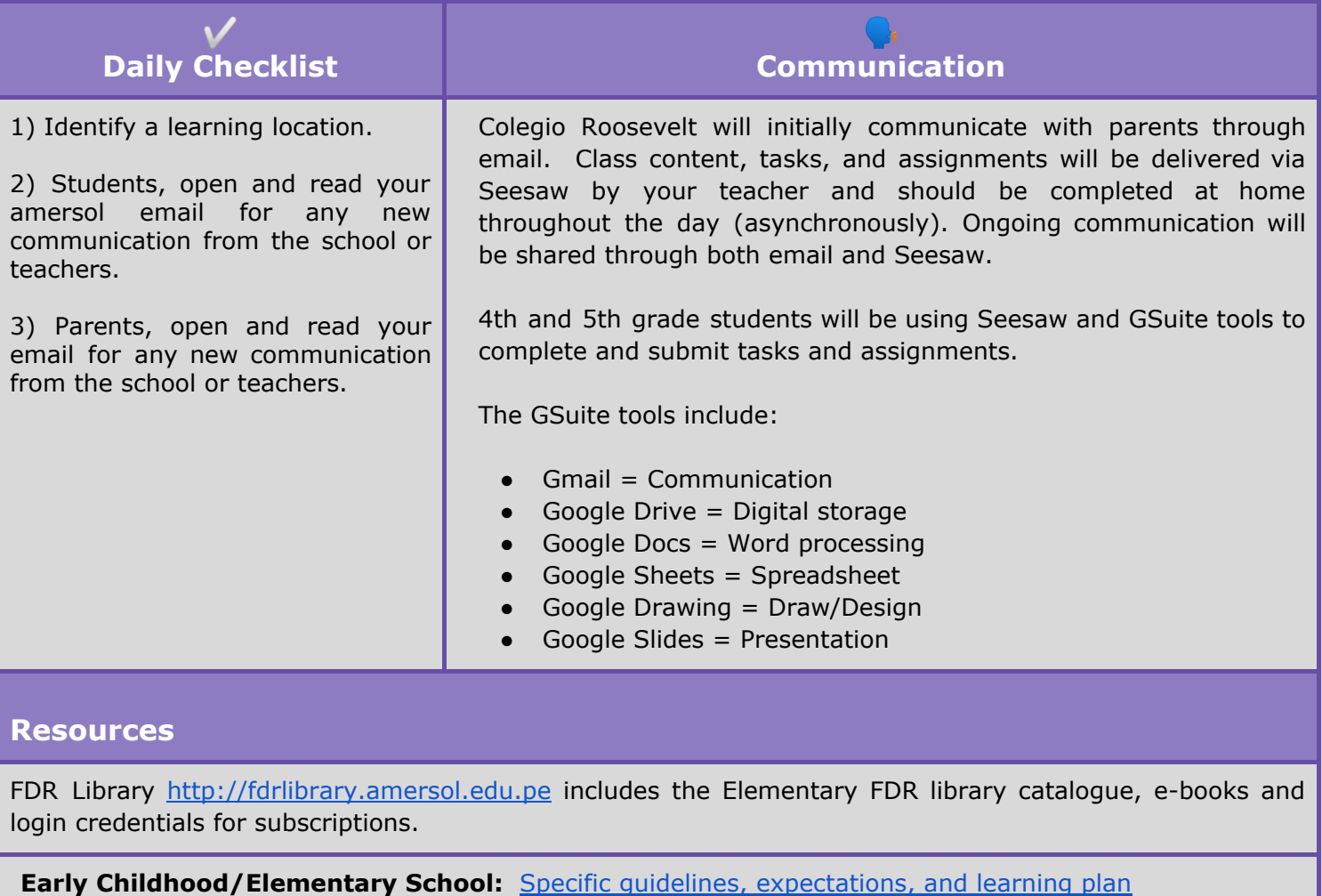

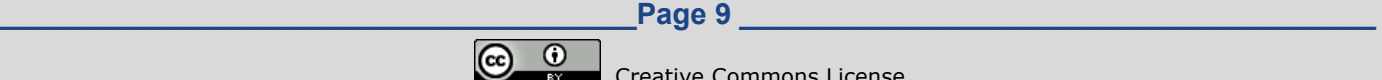

<span id="page-9-0"></span>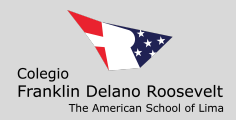

## **Middle and High School**

### **Student Guidelines**

After receiving initial notice from the Superintendent about initiating FDR DLP, families will receive an email from the MS or HS Principal with division-specific information.

Students will have unplugged and online learning activities designed to engage the students in experiences aligned to the FDR curriculum.

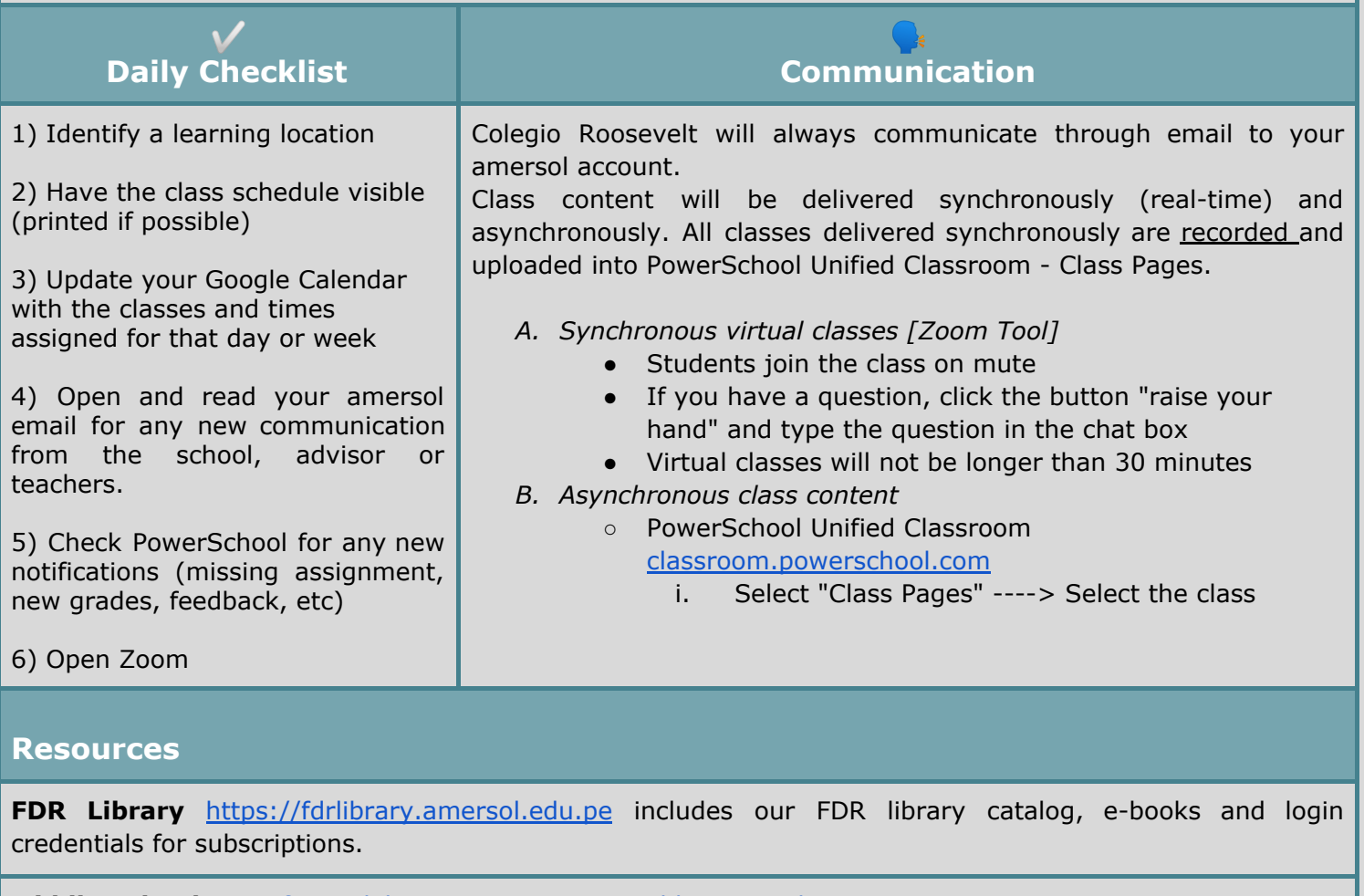

**Middle School**: specific guidelines, [expectations](https://docs.google.com/document/d/1ZCGG3XWdsy9TPpDB_JTJadKCB3TiFsUe7IAkApqWeHM/edit) and learning plan

**High School**: specific guidelines, [expectations](https://docs.google.com/document/d/1hFQeTtdVYelTMHJmpgWRMqmDf5bUoS1SPwNMM0tmt4k/edit?ts=5e5aa91a) and learning plan

**\_\_\_\_\_\_\_\_\_\_\_\_\_\_\_\_\_\_\_\_\_\_\_\_\_\_\_\_\_\_\_\_\_\_\_\_\_\_\_Page 10 \_\_\_\_\_\_\_\_\_\_\_\_\_\_\_\_\_\_\_\_\_\_\_\_\_\_\_\_\_\_\_\_\_\_\_\_\_\_\_**

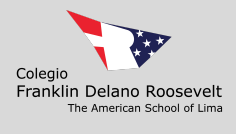

## **Parent Guidelines**

<span id="page-10-0"></span>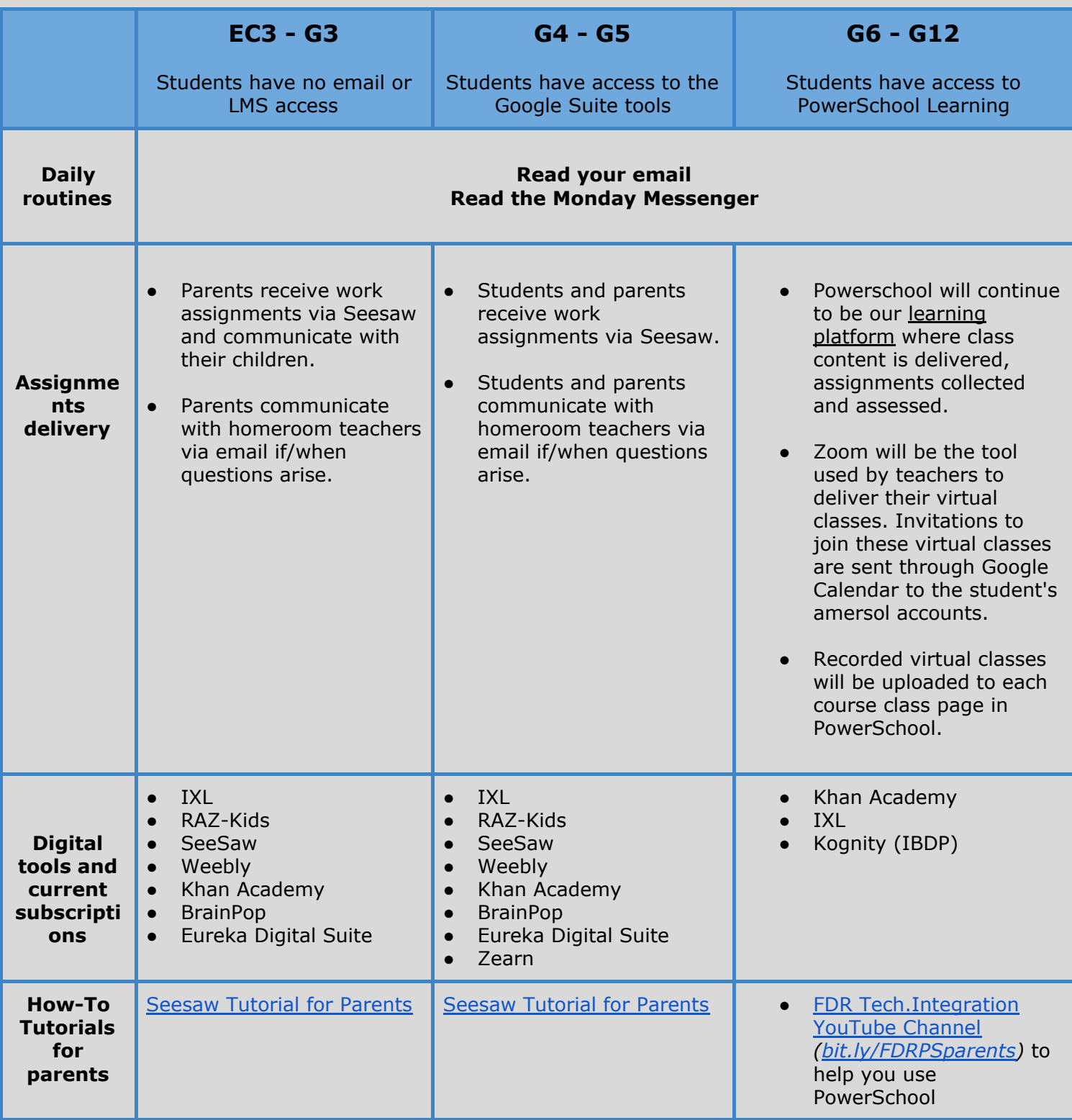

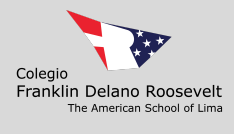

**\_\_\_\_\_\_\_\_\_\_\_\_\_\_\_\_\_\_\_\_\_\_\_\_\_\_\_\_\_\_\_\_\_\_\_\_\_\_\_Page 12 \_\_\_\_\_\_\_\_\_\_\_\_\_\_\_\_\_\_\_\_\_\_\_\_\_\_\_\_\_\_\_\_\_\_\_\_\_\_\_**  $\bigodot$   $\bigodot$ Creative Commons License This work is licensed under a Creative Commons Attribution 4.0 [International](http://creativecommons.org/licenses/by/4.0/) License.

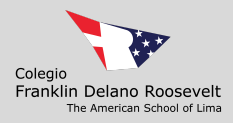

## **Teacher Guidelines**

<span id="page-12-0"></span>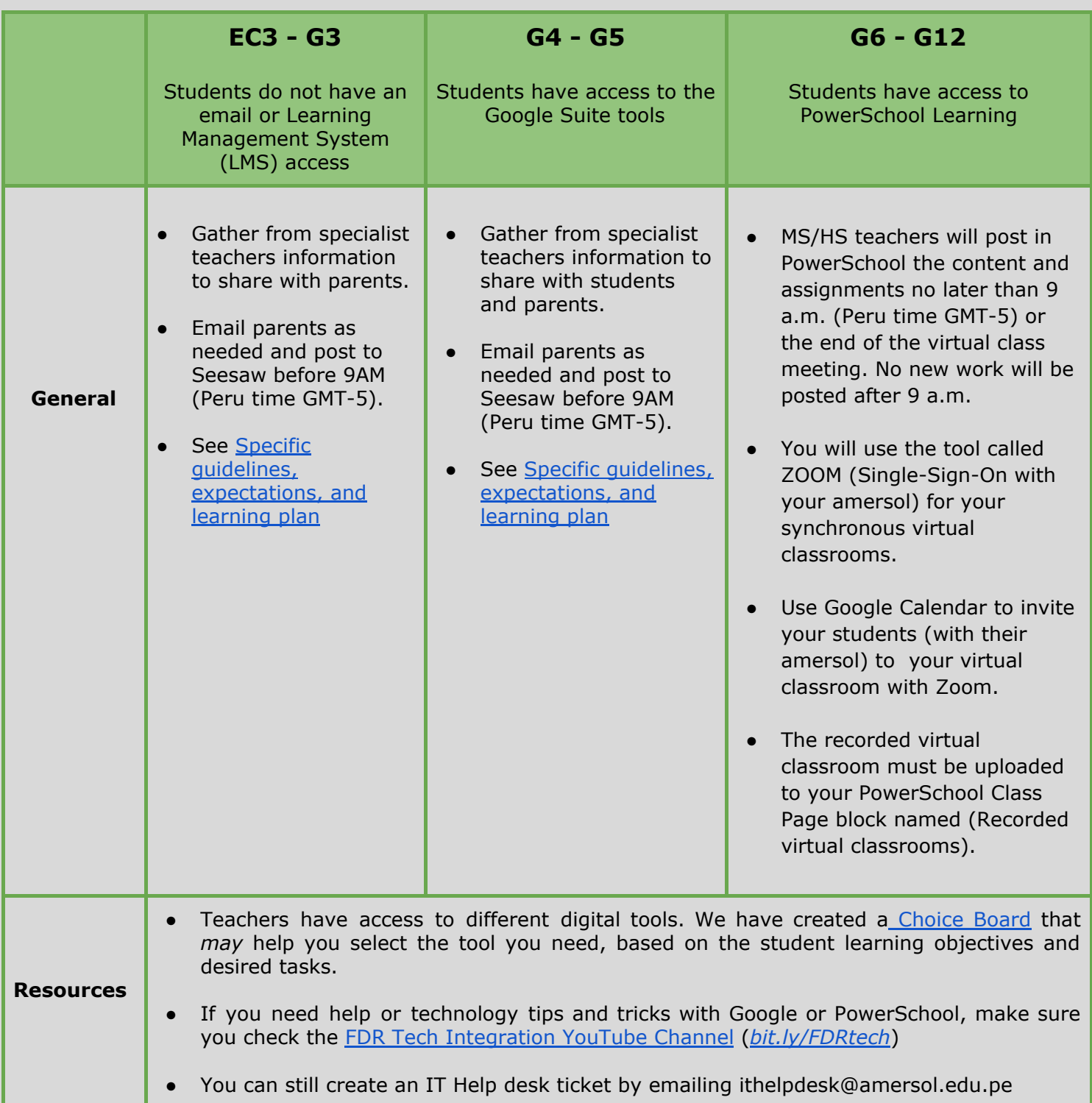

<span id="page-13-0"></span>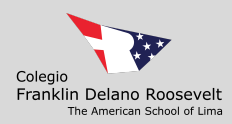

# **Video Communication Tool Tutorial**

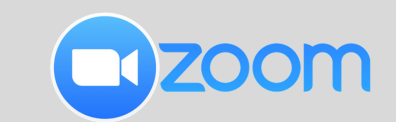

#### **TEACHER**

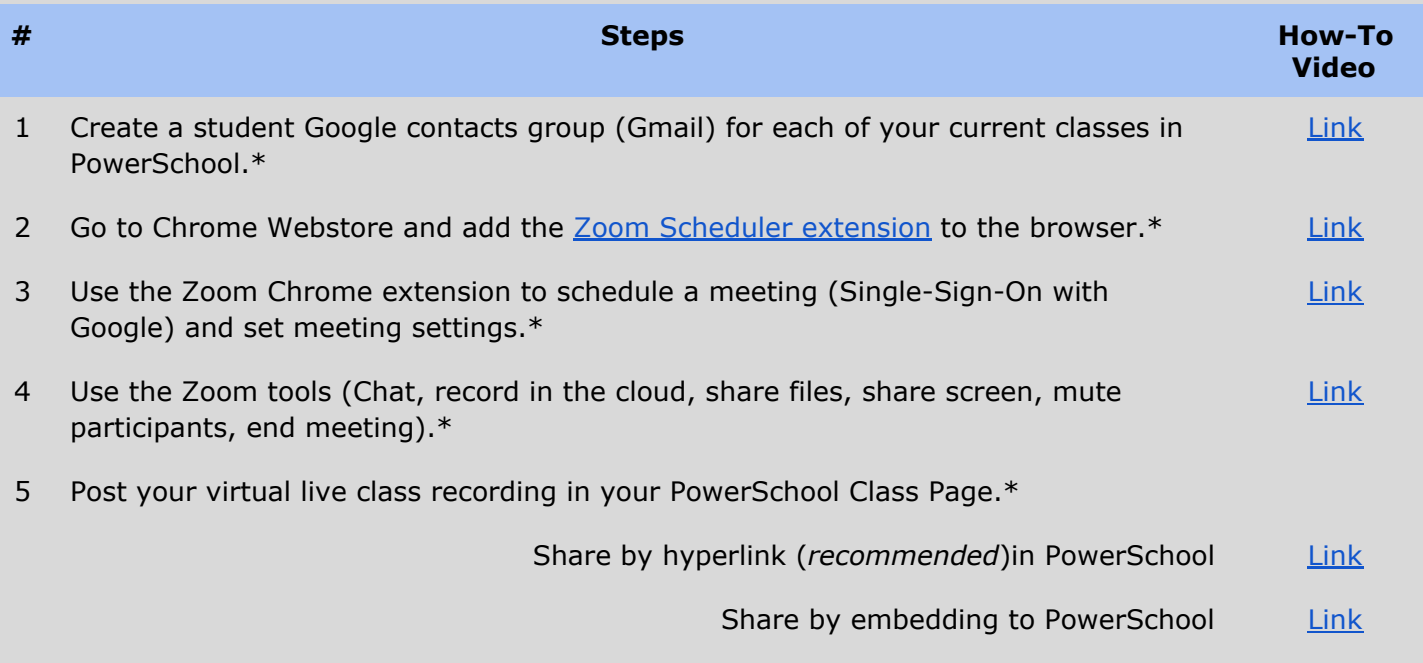

#### **STUDENT**

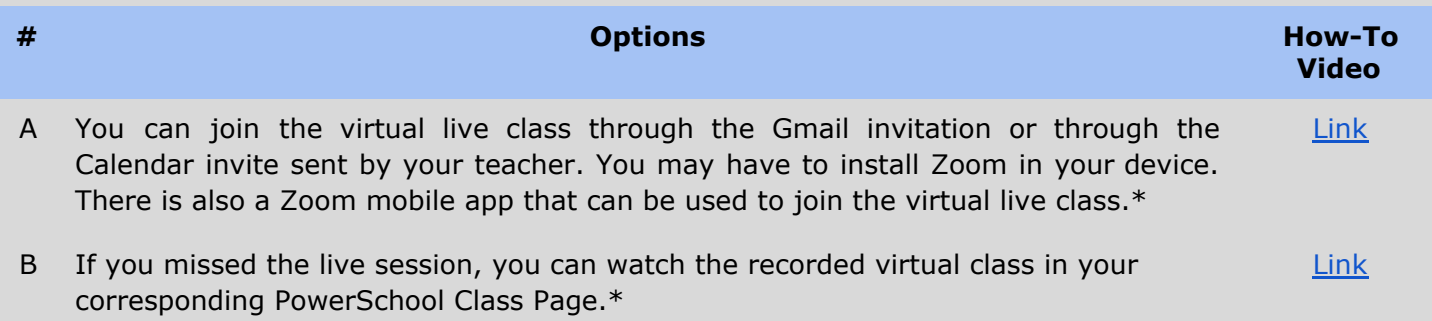

**\*Access all these videos in our [YouTube](https://www.youtube.com/playlist?list=PL8Vk_quEU6WTe9Cw_Z7ltRt49iBziFfJA) Channel** *([bit.ly/zoomFDR\)](https://www.youtube.com/playlist?list=PL8Vk_quEU6WTe9Cw_Z7ltRt49iBziFfJA)*

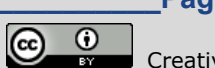

Creative Commons License

This work is licensed under a Creative Commons Attribution 4.0 [International](http://creativecommons.org/licenses/by/4.0/) License.

<span id="page-14-0"></span>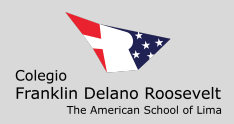

# **FDR Subscriptions & Licenses**

#### **SUBSCRIPTIONS FOR ALL** (Accessible to all teachers and all students)

- [Atlas](https://amersol.rubiconatlas.org/) (Rubicon)
- [Canva](https://www.canva.com/)
- 
- [Flipgrid](https://flipgrid.com/)
- [Google](https://www.google.com/drive/) Suite
- IXL [Math](https://www.ixl.com/signin/fdr) ● [KhanAcademy](https://www.khanacademy.org/) ● [PowerSchool](https://classroom.powerschool.com/)
- [NWEA](https://teach.mapnwea.org/)
- **[Zoom](https://zoom.us/)**
- **[BrainPopJr](https://jr.brainpop.com/) [BrainPop](https://www.brainpop.com/)**
- 
- 
- 

### **SUBSCRIPTIONS & LICENSES FOR TEACHERS ON DEMAND**

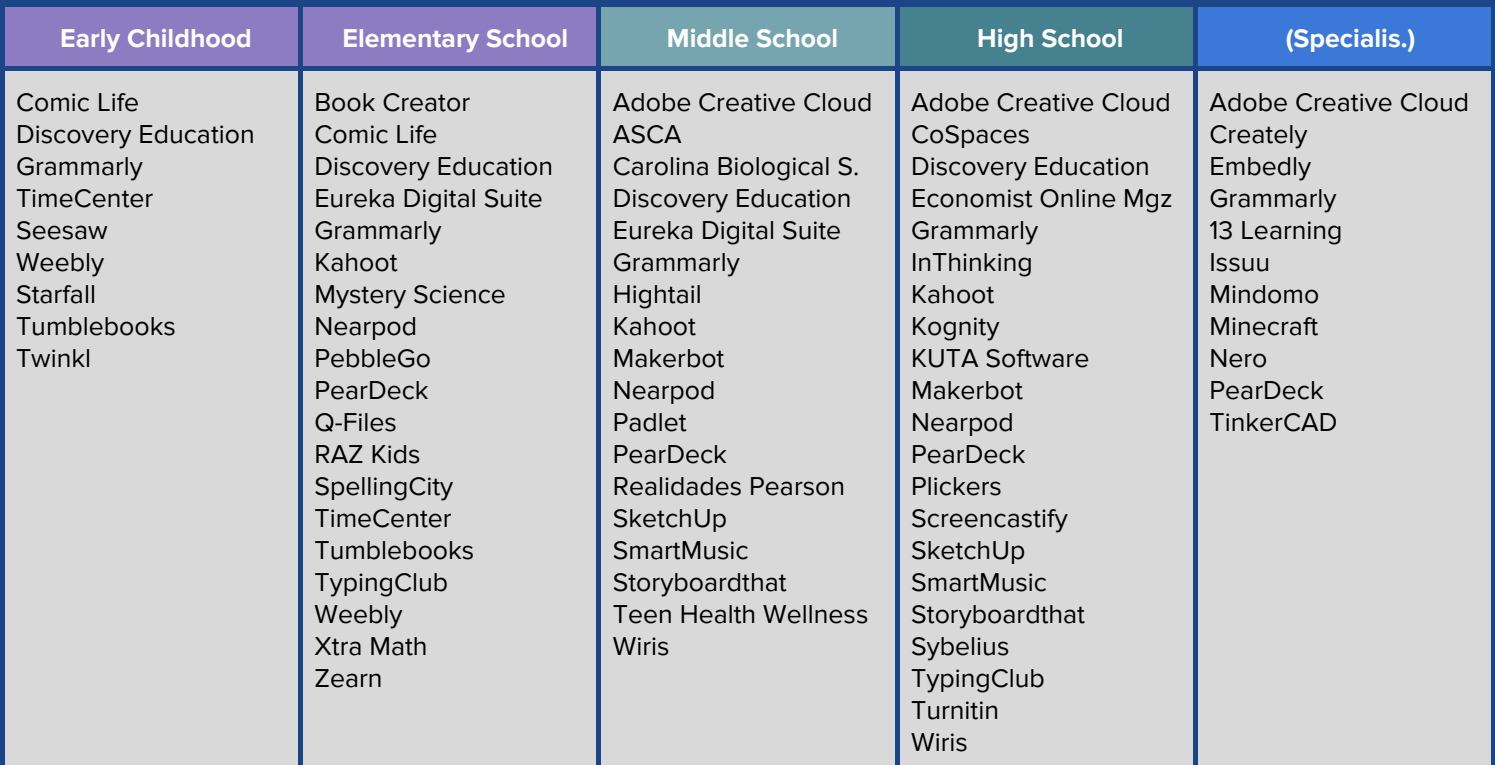

### **SUBSCRIPTIONS FOR STUDENTS ON DEMAND**

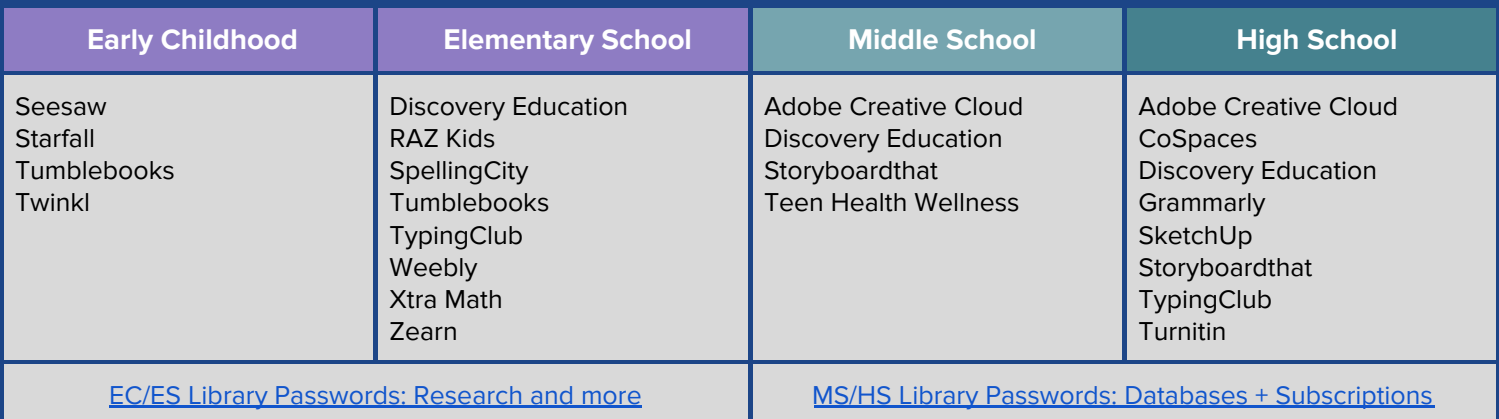

**\_\_\_\_\_\_\_\_\_\_\_\_\_\_\_\_\_\_\_\_\_\_\_\_\_\_\_\_\_\_\_\_\_\_\_\_\_\_\_Page 15 \_\_\_\_\_\_\_\_\_\_\_\_\_\_\_\_\_\_\_\_\_\_\_\_\_\_\_\_\_\_\_\_\_\_\_\_\_\_\_**

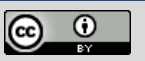

Creative Commons License

This work is licensed under a Creative Commons Attribution 4.0 [International](http://creativecommons.org/licenses/by/4.0/) License.

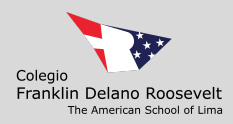

### <span id="page-15-1"></span>**Tech Tools - Choice Board**

<span id="page-15-0"></span>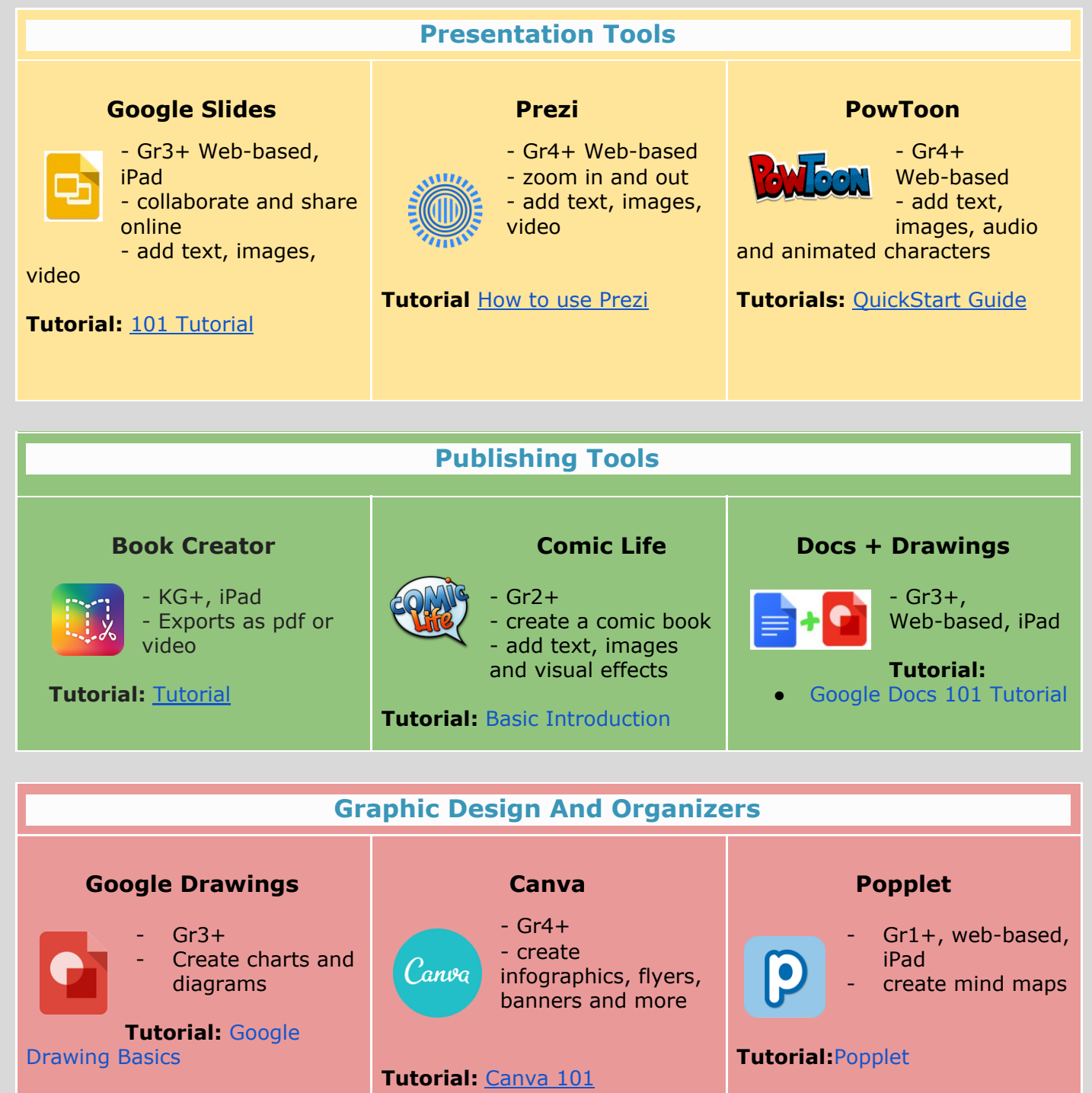

 $\circledcirc$ Creative Commons License This work is licensed under a Creative Commons Attribution 4.0 [International](http://creativecommons.org/licenses/by/4.0/) License.

**Page 16** 

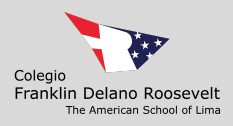

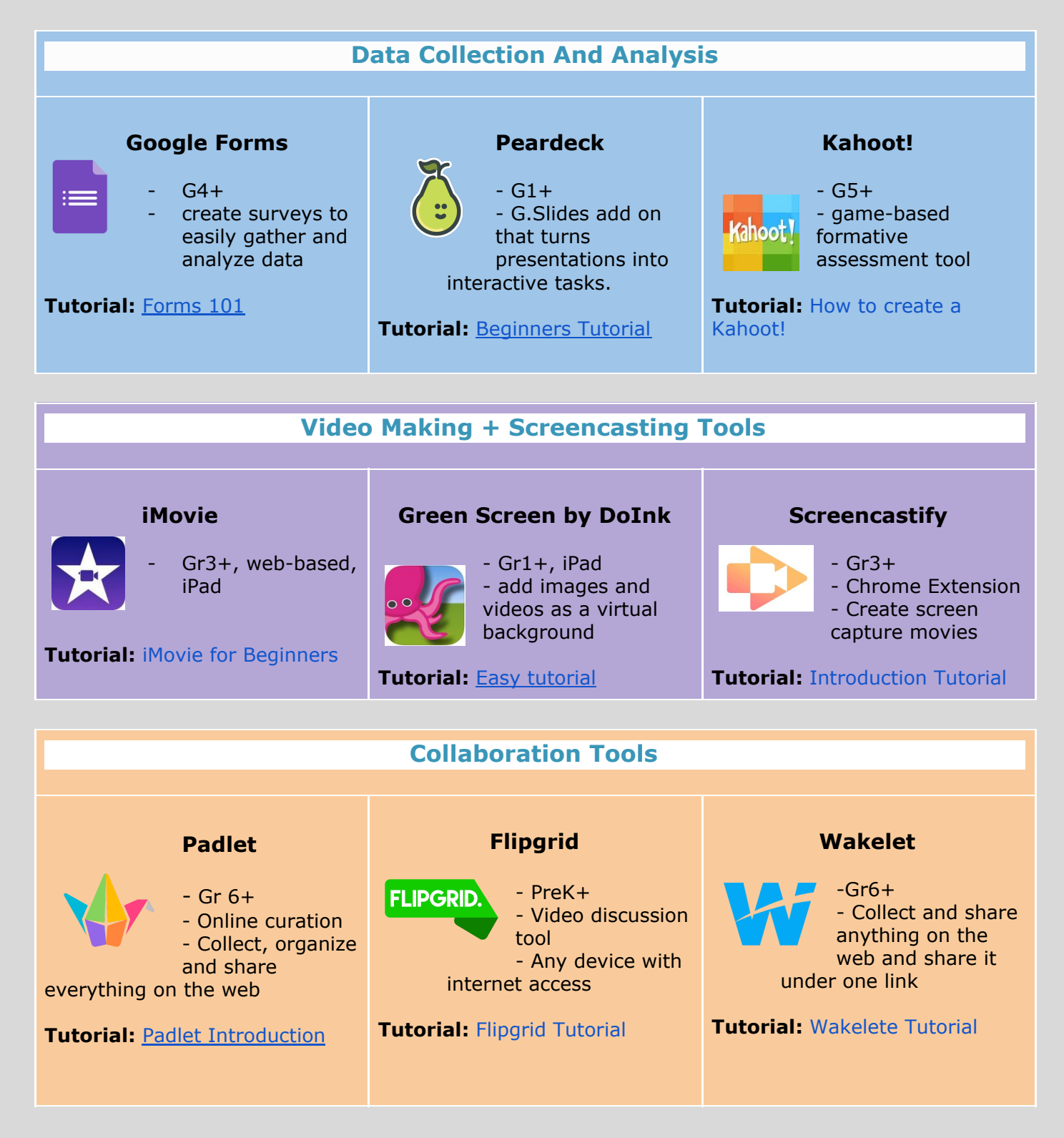

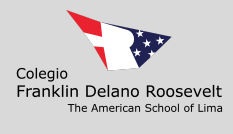

**\_\_\_\_\_\_\_\_\_\_\_\_\_\_\_\_\_\_\_\_\_\_\_\_\_\_\_\_\_\_\_\_\_\_\_\_\_\_\_Page 18 \_\_\_\_\_\_\_\_\_\_\_\_\_\_\_\_\_\_\_\_\_\_\_\_\_\_\_\_\_\_\_\_\_\_\_\_\_\_\_**  $\bigodot$   $\bigodot$ Creative Commons License This work is licensed under a Creative Commons Attribution 4.0 [International](http://creativecommons.org/licenses/by/4.0/) License.

<span id="page-18-0"></span>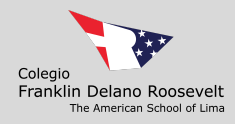

## **Wellness Tips**

#### **EDUCATORS STUDENTS**

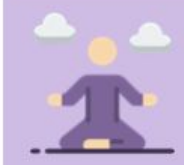

Take a moment to think about today.

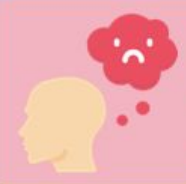

Acknowledge one thing that was difficult: let it go.

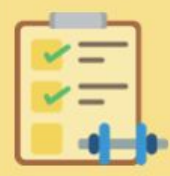

**Consider three** things that went well today.

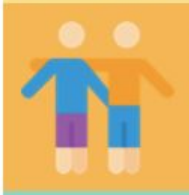

Check in with someone from our community: are they ok?

Are you ok? Your team are here to listen and support you.

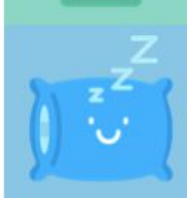

Now, switch your attention to home: **REST and RECHARGE.** 

THANK End of Shift Checklist for Educators You

Adapted by @terSonya from the NHS Going Home Checklist<br>Icons by Smashicon from Elaticon

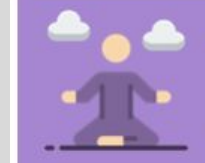

Take a moment to think about today.

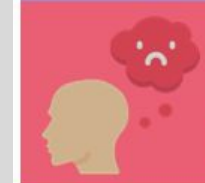

Acknowledge one thing that was difficult: let it go.

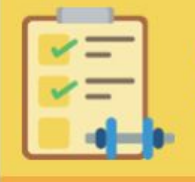

**Consider three things** that went well today.

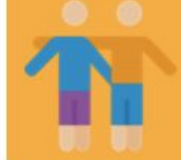

Check in with your friends: are they ok?

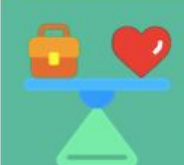

Are you ok? Your teachers are here to listen and support you.

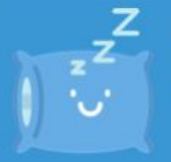

Now, switch your attention to home: **REST and RECHARGE.** 

End of Shift Checklist for Learners THANK You

Adapted by @terSonya from the NHS Going Home Checklist<br>Icons by Smashicon from Elaticon

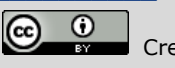

**\_\_\_\_\_\_\_\_\_\_\_\_\_\_\_\_\_\_\_\_\_\_\_\_\_\_\_\_\_\_\_\_\_\_\_\_\_\_\_Page 19 \_\_\_\_\_\_\_\_\_\_\_\_\_\_\_\_\_\_\_\_\_\_\_\_\_\_\_\_\_\_\_\_\_\_\_\_\_\_\_**

Creative Commons License

This work is licensed under a Creative Commons Attribution 4.0 [International](http://creativecommons.org/licenses/by/4.0/) License.

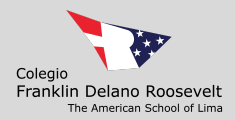

### **FDR DLP Sources**

<span id="page-19-0"></span>We want to acknowledge the following schools that have shared their plans publicly or directly with some or a particular staff member of Colegio Franklin Delano Roosevelt - The American School of Lima and that we have used it (content and format) to adapt it to our own version.

- Korea International School -Jeju
- The American Embassy School Delhi
- The American School in Japan
- International School of Beijing

We have received written consent by Warren Apel, ASIJ IT Director, to use and rely on ASIJ Distance Learning Plan.

**\_\_\_\_\_\_\_\_\_\_\_\_\_\_\_\_\_\_\_\_\_\_\_\_\_\_\_\_\_\_\_\_\_\_\_\_\_\_\_Page 20 \_\_\_\_\_\_\_\_\_\_\_\_\_\_\_\_\_\_\_\_\_\_\_\_\_\_\_\_\_\_\_\_\_\_\_\_\_\_\_**